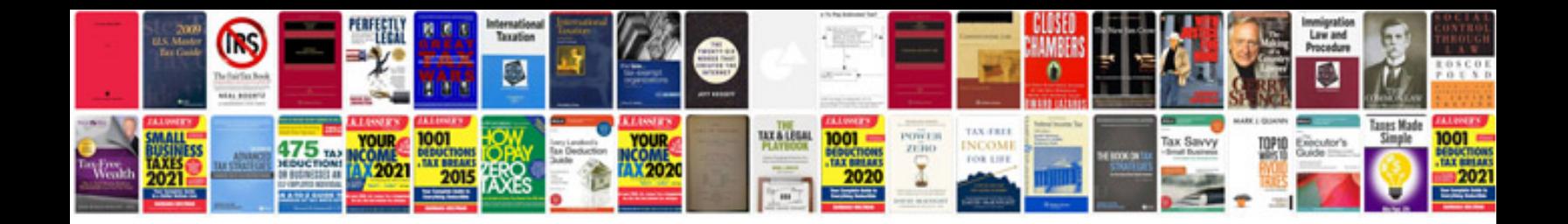

**Resume examples word doc**

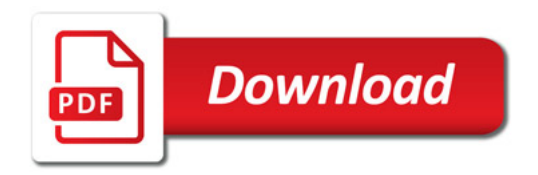

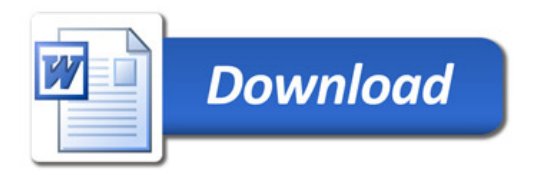